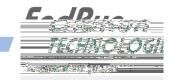

## LEAP SECOND BULLETIN LSB# 150106 January 6, 2015

(Revised February 24, 2015)

A Leap Second Insertion is scheduled for June 30, 2015

**GPS-Synchronized Products:** Our GPS-

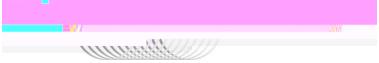

## Unison, Praecis Cntp, and Tycho:

Use the console port command **cdmaleapconfig**. This is a script that will walk you through the process. Use the "User" mode and set the leap seconds to 16 (current) and 17 (future)\*. To verify that you set the leap seconds correctly, wait about 20 seconds and then use the command **cdmaleapmode**.

## Praecis (II/Cf/Cf/Ce/Cfr/Cfr2):

Use the serial port command LEAP. The current leap seconds is 16 and the future leap seconds is 17\*. The proper command syntax is: LEAP=16,17

To verify that you set the leap seconds correctly, enter the LEAP command with no parameters.

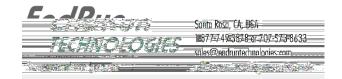

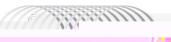